## **Variation XXVII**

**(Quartet for Ruth)**

for any four instruments and electronics

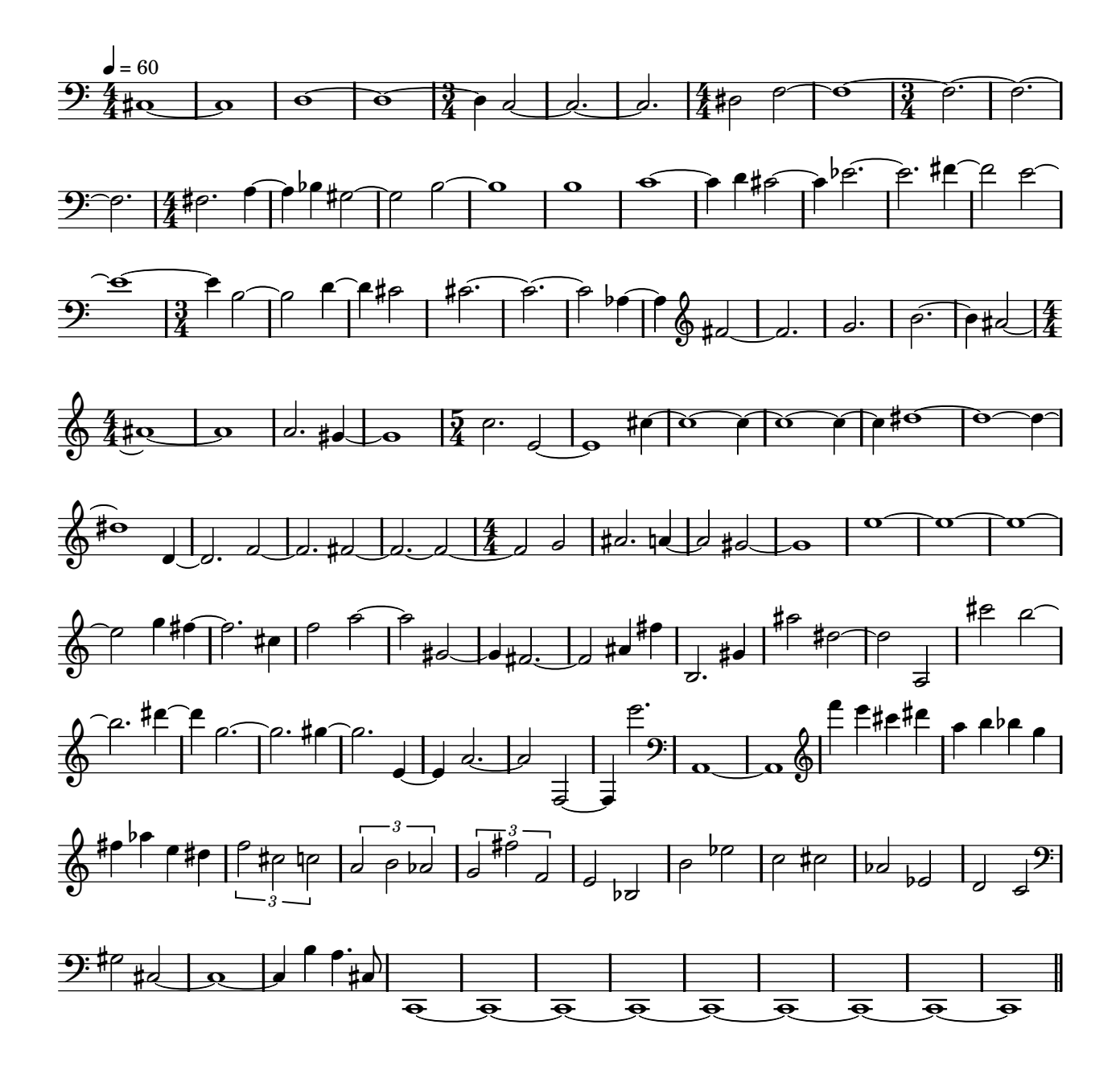

Each performer plays only the notes in her range. The quartet plays in unison while, separately for each instrument, a computer records and plays random samples from the past twenty seconds.